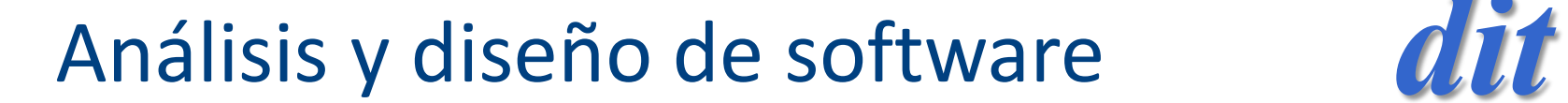

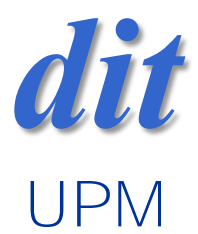

#### Tema 1: Algoritmos /complejidad /java

José A. Mañas

http://jungla.dit.upm.es/~pepe/doc/adsw/index.html 21.2.2018

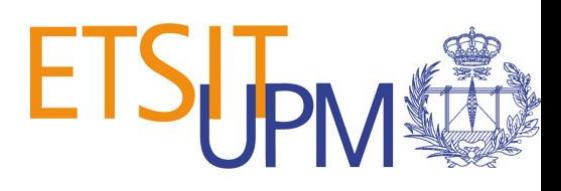

### referencias

• [http://www.dit.upm.es/~pepe/doc/adsw/](http://www.dit.upm.es/~pepe/doc/adsw/tema1/Complejidad.pdf) tema1/Complejidad.pdf

## motivación

- no todos los algoritmos son iguales
- unos requieren más recursos que otros
	- **más tiempo**
	- más memoria
	- ➢un mal algoritmo no tiene remedio
- no todos los programas son iguales
	- hay mejores programadores
	- hay mejores compiladores
	- ➢un mal programa se puede arreglar

## problemas y algoritmos

- No se conocen algoritmos para todos los problemas
- No todos los algoritmos son viables

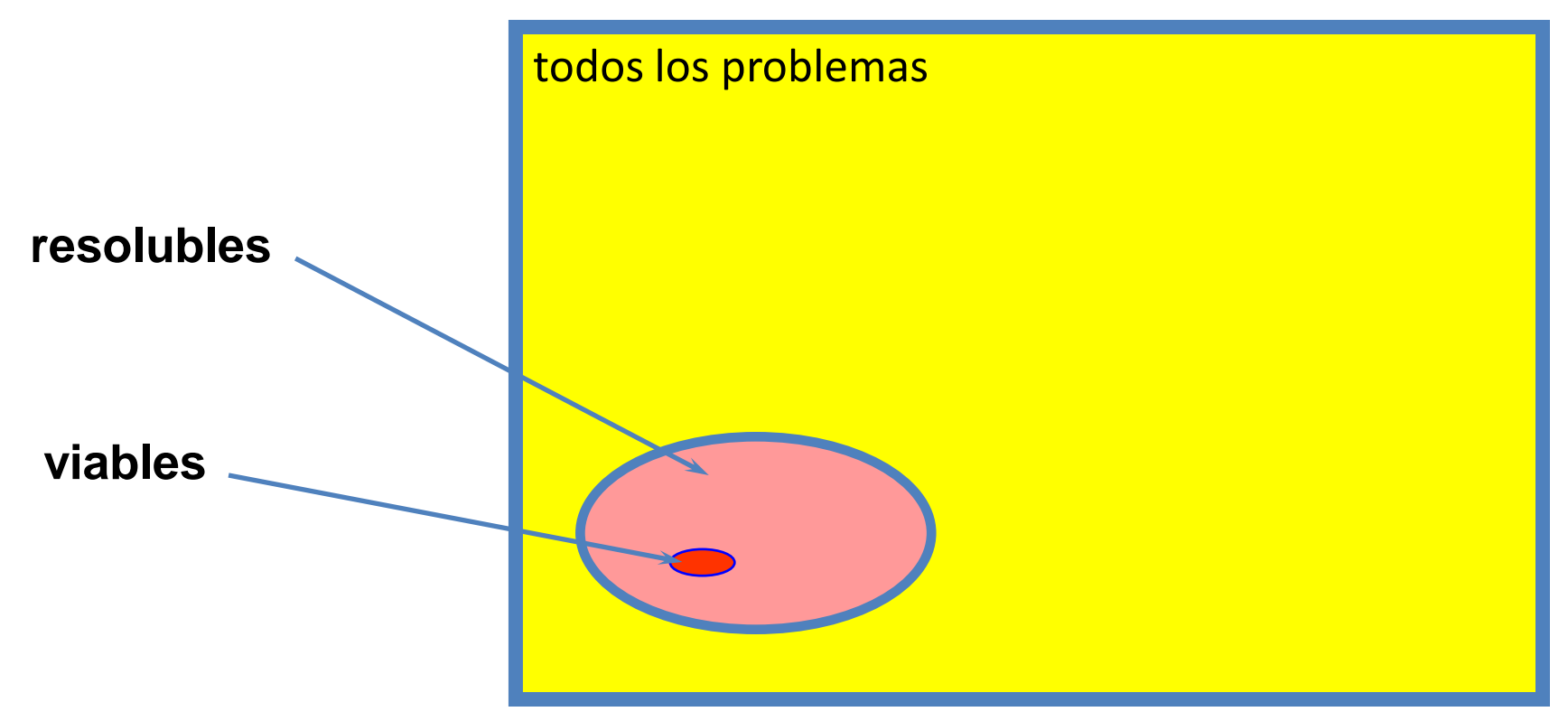

# $T(n)$

- se mide cómo crece el tiempo t de ejecución en función del tamaño n del problema
- se analiza la función  $t = T(n)$
- obviando los casos pequeños y estudiando la tendencia  $\mathsf{Lim}_{n\to\infty}$  T(n)

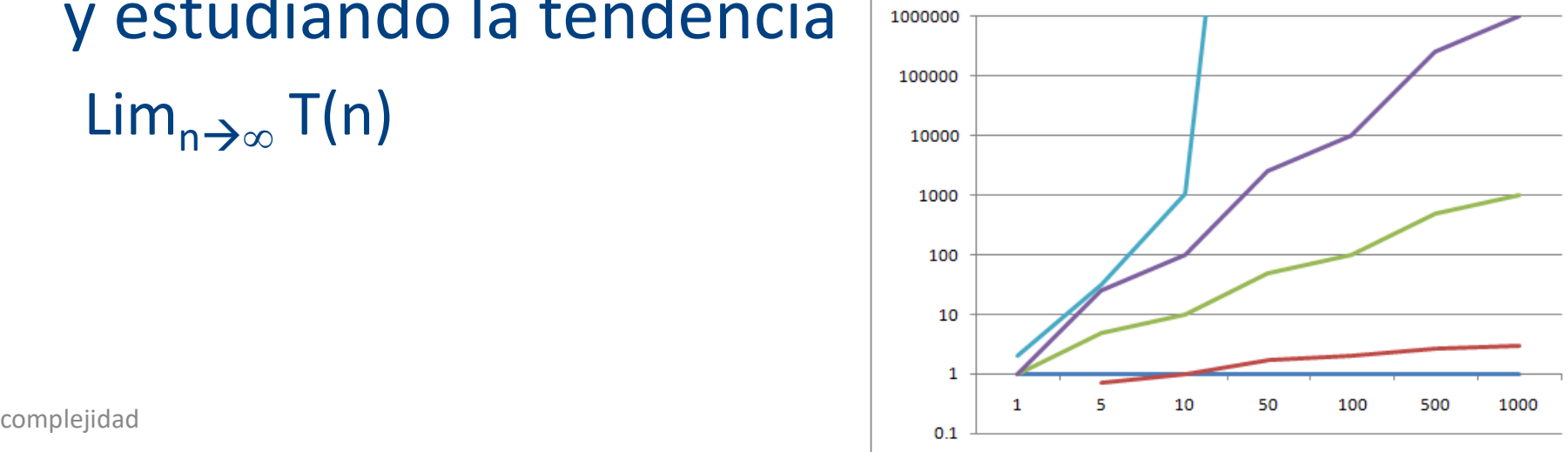

## complejidad

- Una relación de orden total entre funciones de consumo de recursos
- Calculamos

$$
\lim_{n \to \infty} \left( \frac{f(n)}{g(n)} \right) = K
$$

- $-$  K =  $\infty$ , decimos que f(n) > g(n) mayor complejidad
- $-$  K = 0, decimos que f(n) < g(n) menor complejidad
- $-$  K  $\neq$  0 y K  $\neq$  ∞, decimos que f(n) = g(n), misma complejidad

## funciones de referencia

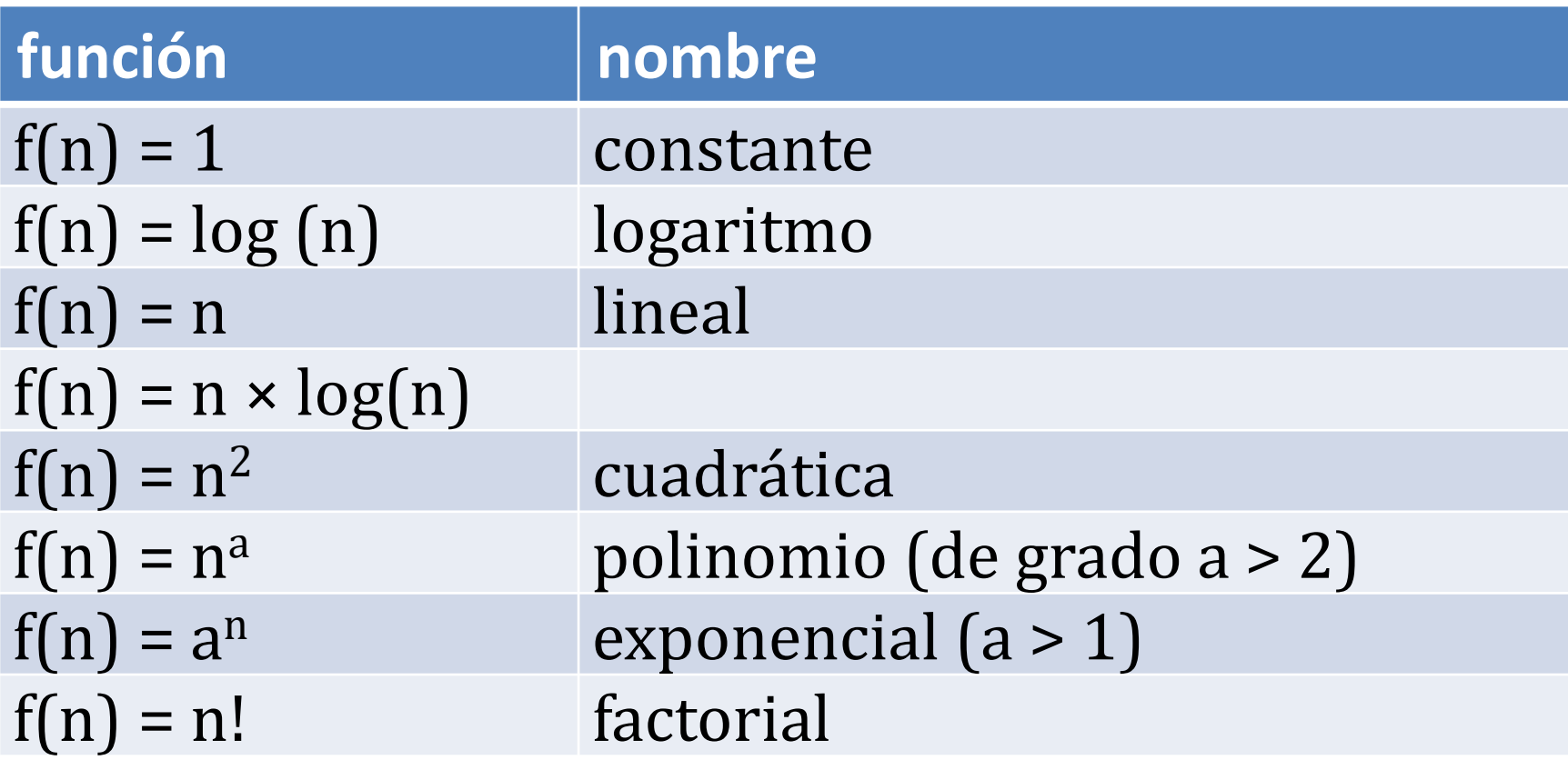

## orden de complejidad

• se definen conjunto de funciones de complejidad igual o menor

$$
O(f(n)) = \{ g(n), \lim_{n \to \infty} \left( \frac{g(n)}{f(n)} \right) < \infty \}
$$

- el conjunto incluye las funciones g(n) que son igual de complejas que la de referencia, f(n) y las que son menos complejas que f(n)
- este truco nos permite no tener que calcular g(n) exactamente, bastando una cota superior
- nunca será más complejo que una f(n) dada

#### órdenes habituales

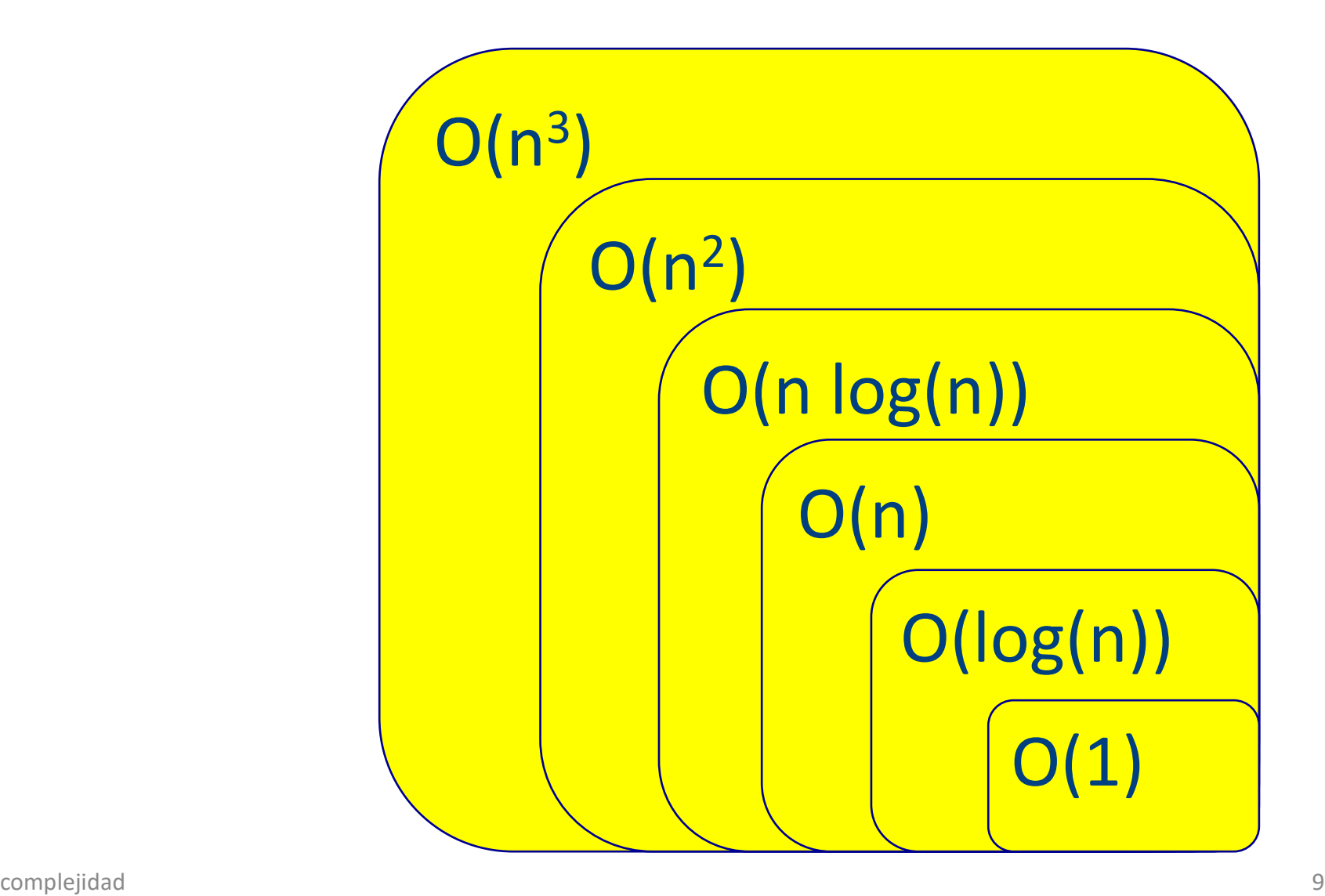

## órdenes habituales

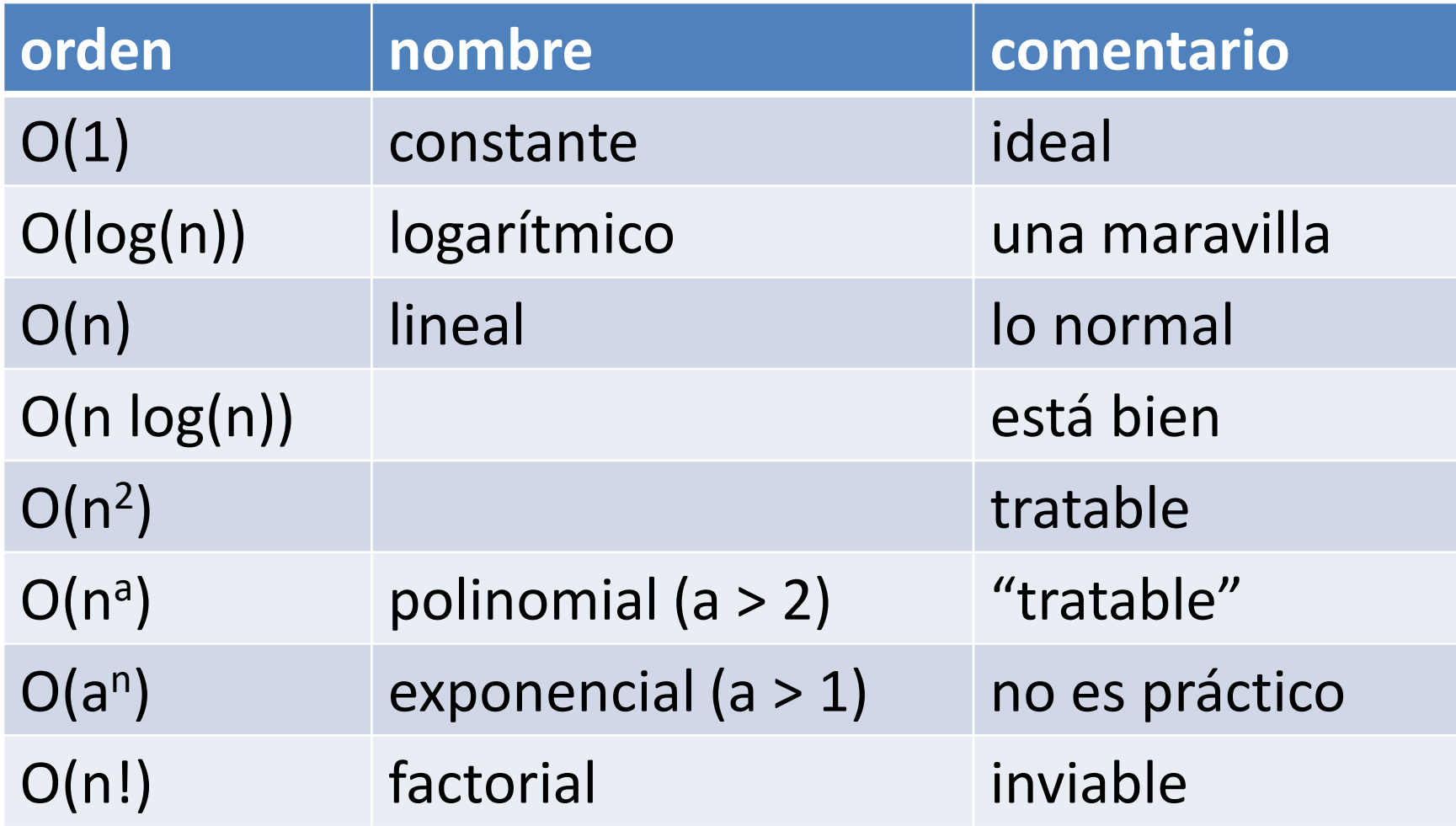

#### impacto comparado

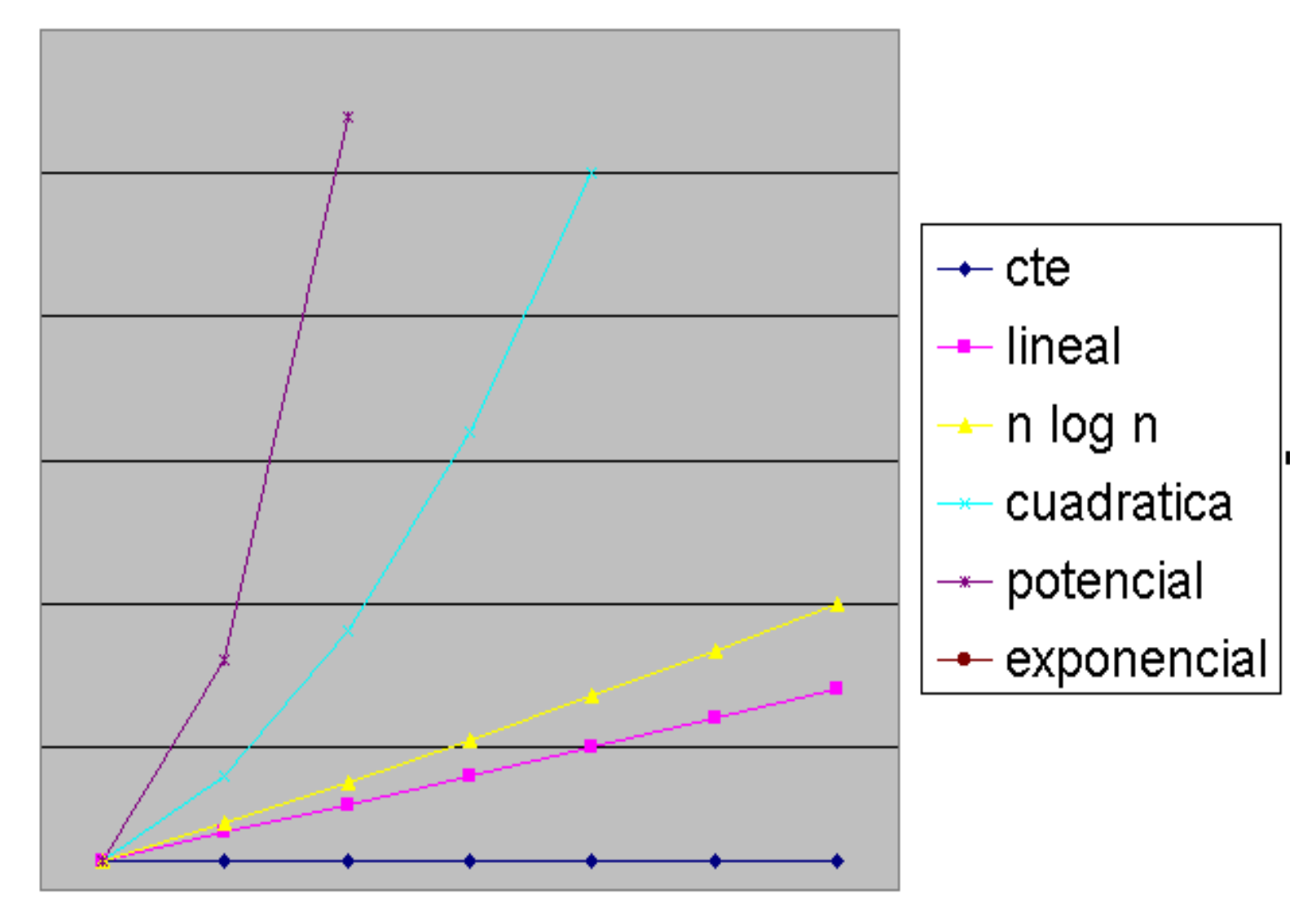

complejidad

#### impacto comparado

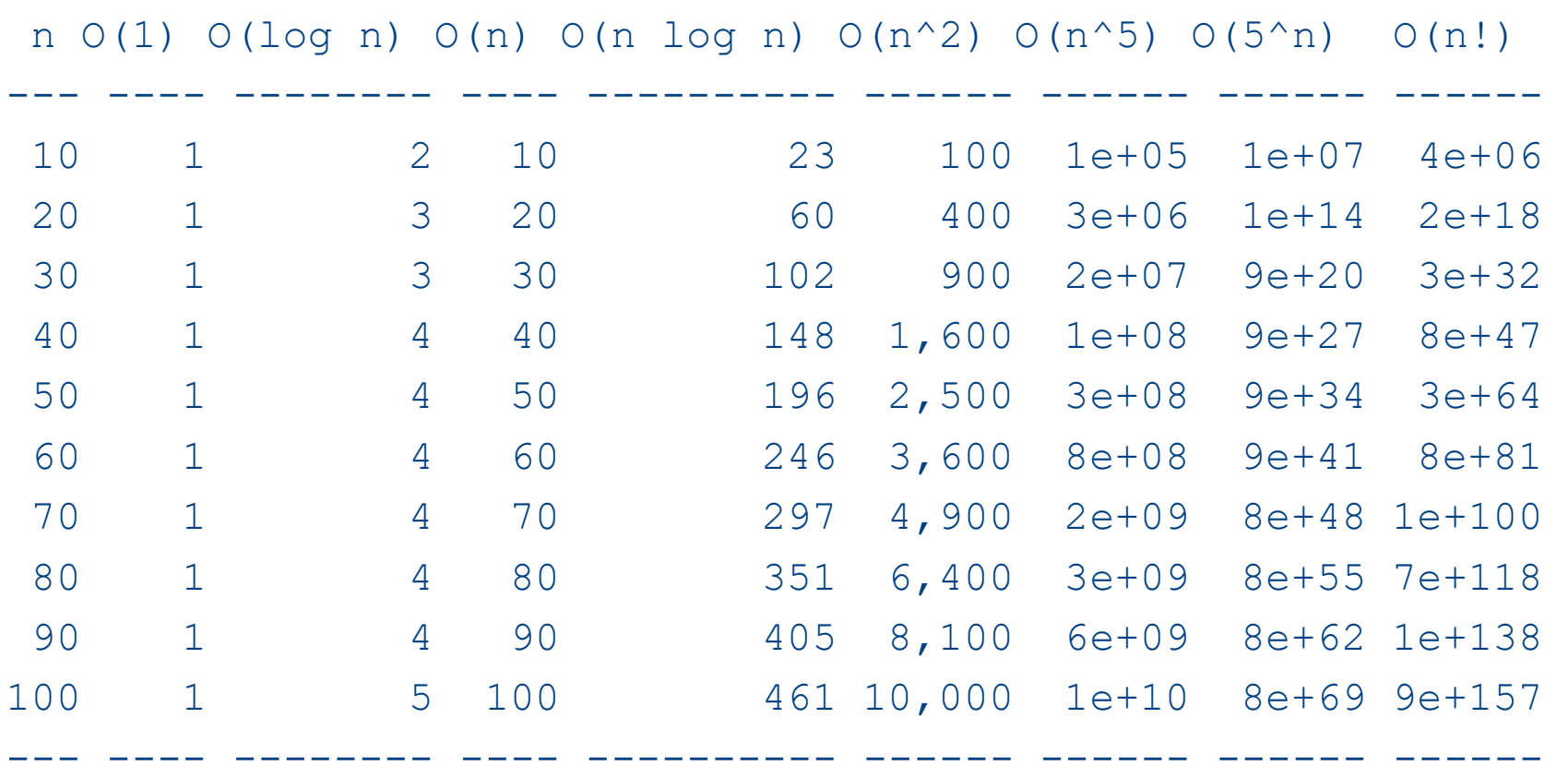

#### impacto comparado

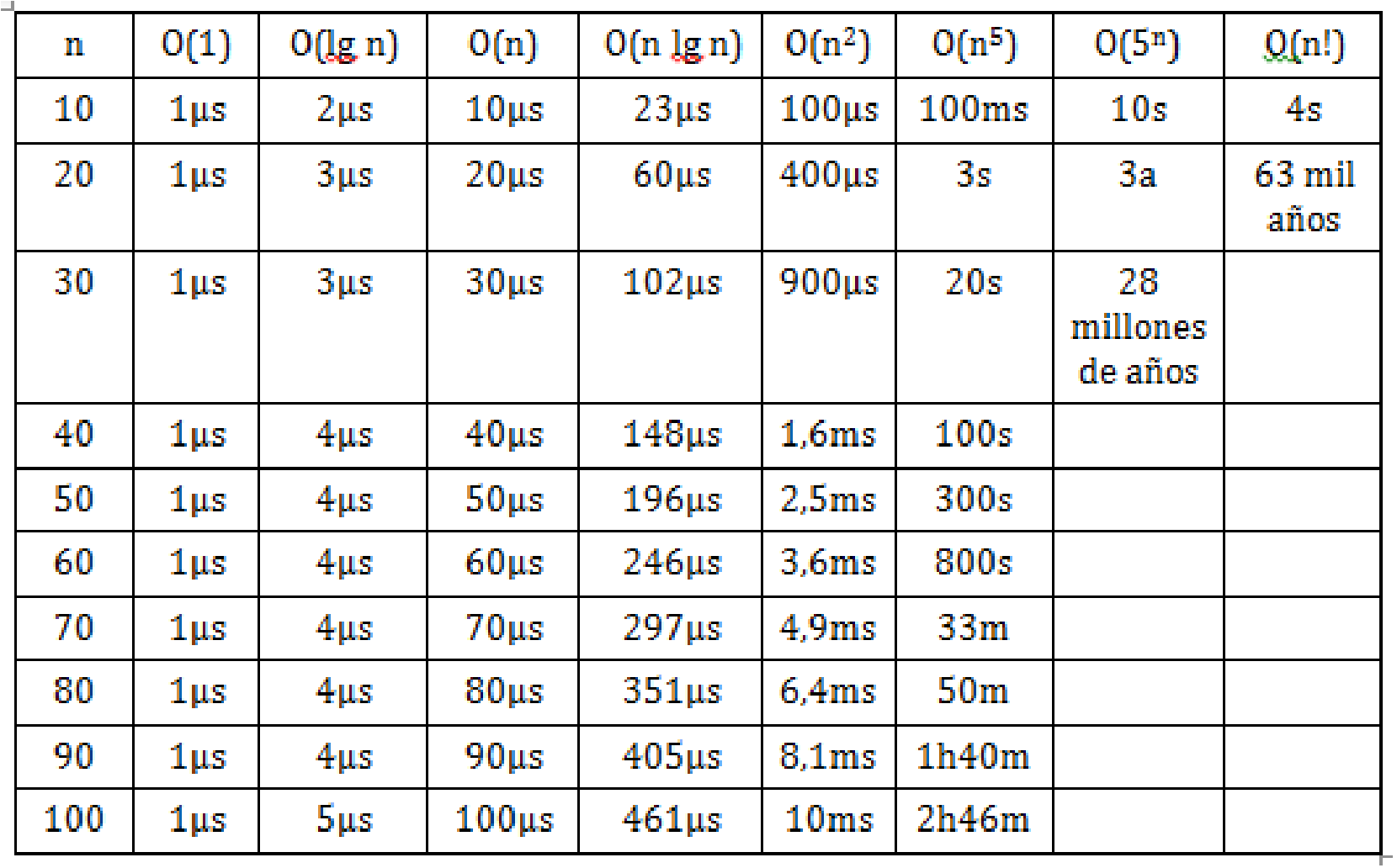

## impacto práctico

- Si 100 datos se procesan en 1 hora
	- ¿Cuántos datos se procesan en 2 horas?
	- ¿Cuántas horas lleva procesar 200 datos?

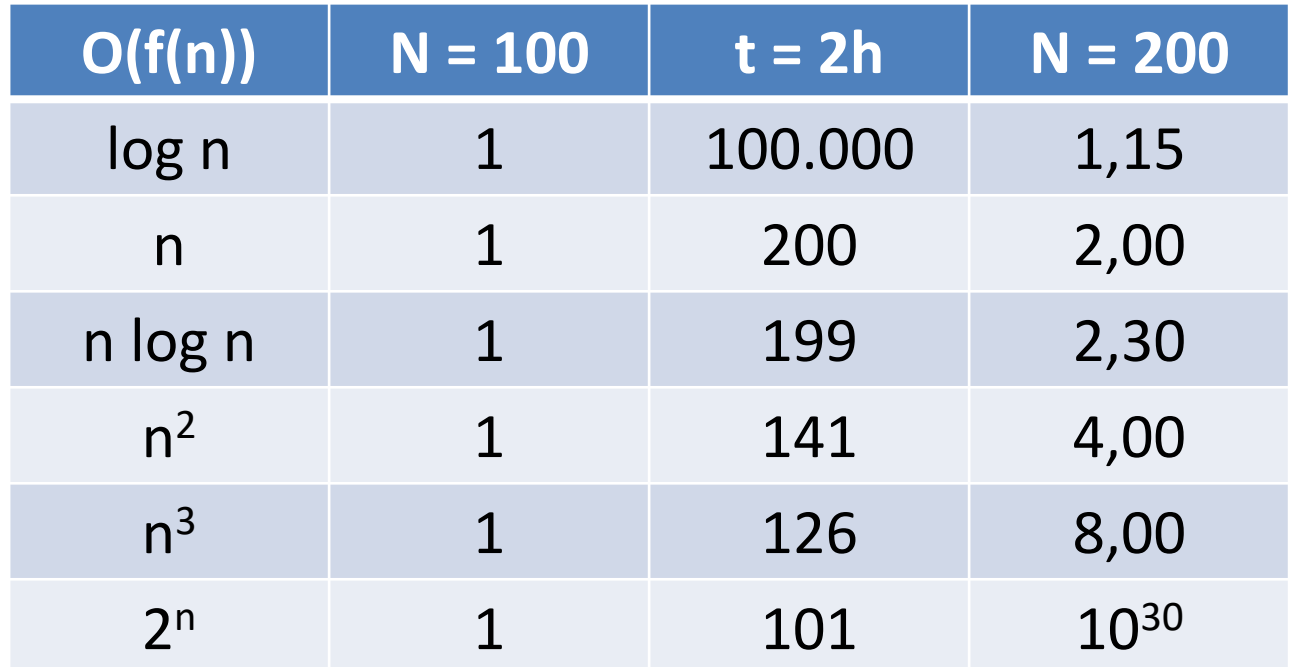

## representación gráfica

- con un cambio de variable podemos transformar cualquier orden en una recta
- ojo: los datos medidos no son exactos
- ej:  $O(n^2)$

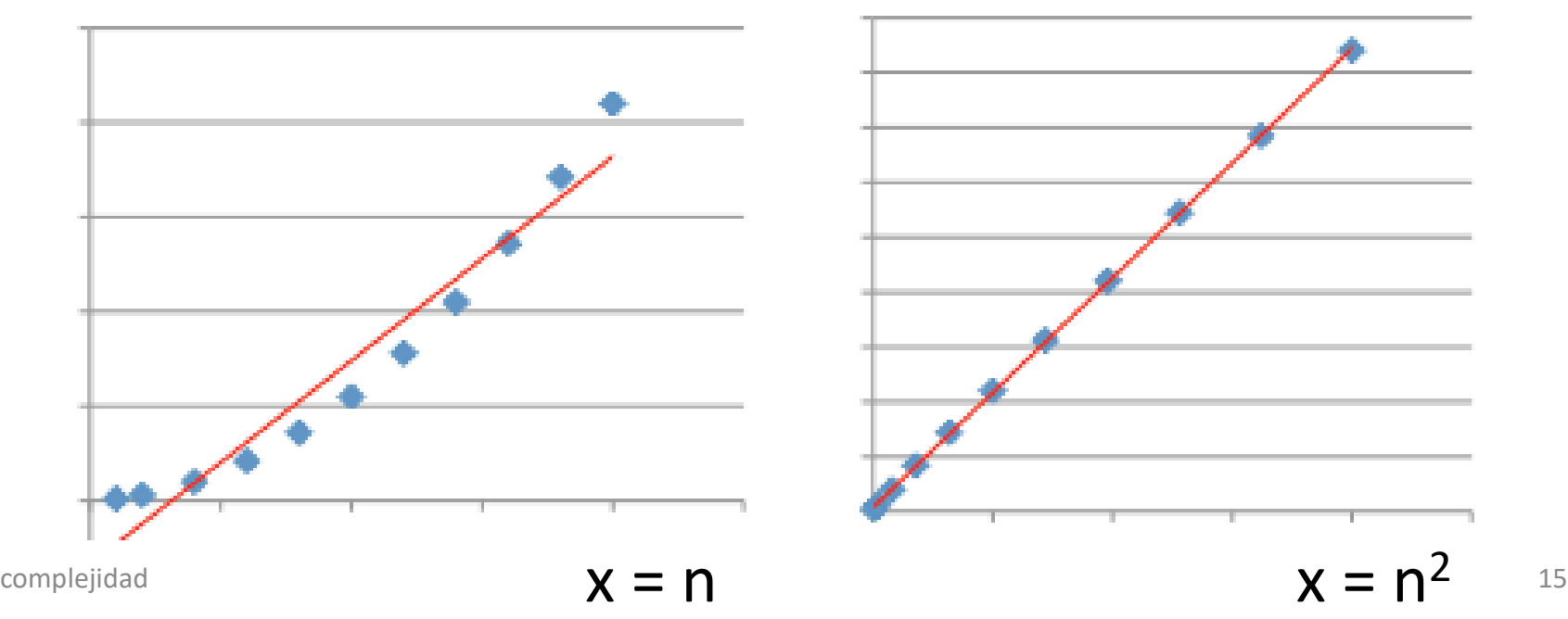

#### reglas de cálculo

C. 
$$
\lim_{n \to \infty} \left( \frac{f(n)}{g(n)} \right) = 0 \implies f \in O(g)
$$

$$
\implies g \notin O(f)
$$

$$
\implies O(f) \subset O(g)
$$
  
D. 
$$
\lim_{n \to \infty} \left( \frac{f(n)}{g(n)} \right) = K \implies f \in O(g)
$$

$$
\implies g \in O(f)
$$

$$
\implies O(f) = O(g)
$$
  
E. 
$$
\lim_{n \to \infty} \left( \frac{f(n)}{g(n)} \right) = \infty \implies f \notin O(g)
$$

$$
\implies g \in O(f)
$$

$$
\implies O(f) \supset O(g)
$$

F. Si  $f, g \in O(h) \Rightarrow f + g \in O(h)$ 

G. Sea k una constante,  $f(n) \in O(g) \Rightarrow k * f(n) \in O(g)$ 

H. Si  $f \in O(h1)$  y  $g \in O(h2) \Rightarrow f + g \in O(h1+h2)$ 

I. Si  $f \in O(h1)$  y  $g \in O(h2) \Rightarrow f * g \in O(h1 * h2)$ 

J. Sean los reales  $0 < a < b \Rightarrow 0 \text{ (n}^a) \subset 0 \text{ (n}^b)$ 

K. Sea P (n) un polinomio de grado k  $\Rightarrow$  P (n)  $\in$  O (n<sup>k</sup>)

L. Sean los reales a,  $b > 1 \implies 0$  (log\_a) = 0 (log\_b)

## reglas de cálculo

- sentencias;
	- $\rightarrow$  O(1)
- s; s; …  $\rightarrow \Sigma$  O(s)
- if  $(x)$  s1; else S2;  $\rightarrow$  O(x) + max(O(s1), O(s2))

#### reglas de cálculo: bucles

for (int i= 0; i < K; i++) algo de  $O(1)$ ;

 $\Rightarrow$  K \* 0(1) = 0(1)

for (int i=  $0; i < N; i++)$ for (int  $j = 0; j < N; j++)$ algo de  $O(1)$ ;

 $\Rightarrow$  N \* N \* O(1) = O (n<sup>2</sup>)

for (int i= 0; i < N; i++)  
for (int j= 0; j < i; j++)  
algo\_de\_0(1);  

$$
1+2+3+...+N=N*(1+N)/2 \rightarrow 0(n^2)
$$

## reglas de cálculo: bucles

$$
int c = 1;\nwhile (c < N) {\n algo_de_O(1);\n c*=2;\n}
$$

- El valor inicial de c es 1, siendo  $2<sup>k</sup>$  al cabo de k iteraciones
- El número de iteraciones es tal que  $-2^k \geq N \implies k = |\log_2(N)|$
- $\cdot$   $\lceil x \rceil$  es el entero inmediato superior a x  $\rightarrow$  O(log n)

## reglas de cálculo: bucles

$$
for (int i = 0; i < N; i++) \{ \\ c = i; \\ while (c > 0) \{ \\ \n algo_de_O(1); \\ c/= 2; \\ \n} \}
$$

- bucle interno: O(log n) que se ejecuta N veces,
- orden del conjunto: O(n log n)

## ejercicio

```
int power1(int a, int n) {
  int r = 1;
  for (int i = 0; i < n; i++)r^*= a;
  return r;
}
```

```
int power2(int a, int n) {
  if (n == 0)return 1;
  if (n % 2 == 0)
    return power2(a * a, n / 2);
  else
    return a * power2(a * a, (n - 1) / 2);
}
```
#### reglas de recurrencia

- $T(n) = c + T(n/2)$
- $T(1) = c$

- $T(n) = c + T(n/2) = c + c + T(n/4) = ...$  $=$  kc + T(n/2<sup>k</sup>)
- $T(n) = kc$ , cuando n/2<sup>k</sup> = 1  $k = log(n)$
- $\rightarrow$  T(n)  $\in$  O(log n)

#### relaciones de recurrencia

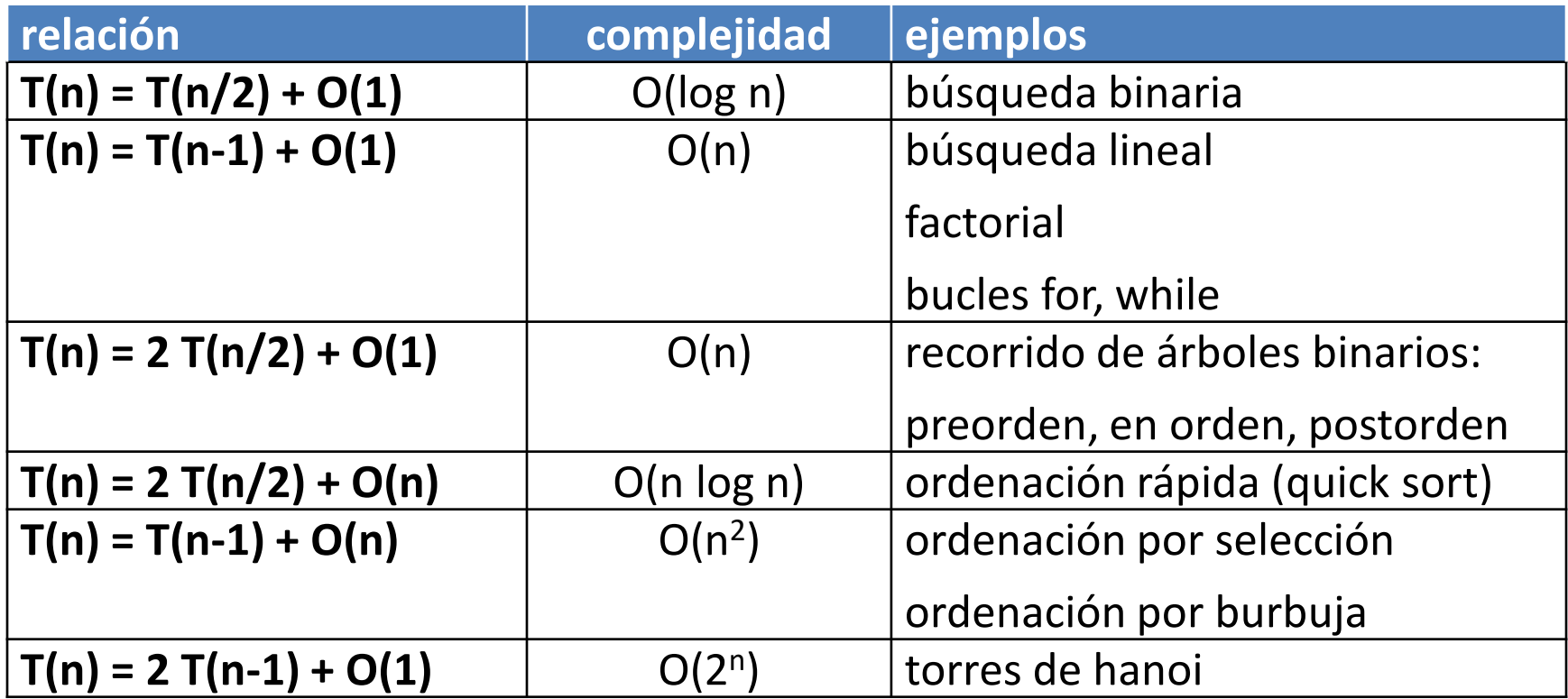

## ejemplo: números de fibonacci

- $F(n) = F(n-1) + F(n-2)$
- solución 1: recursiva
- solución 2: iterativa
- solución 3: fórmula

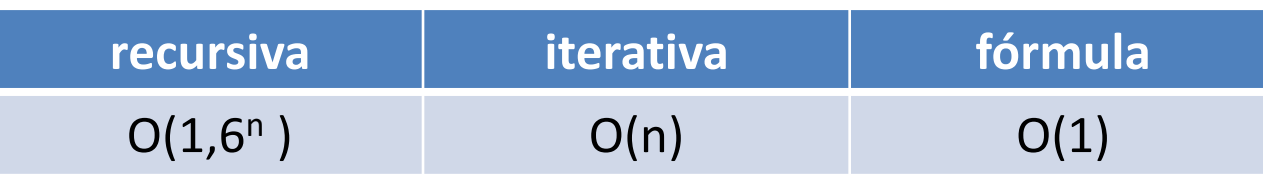

#### Fibonacci 1 - recursiva

```
int fibo(int n) {
  if (n < 2)return 1;
  return fibo(n - 1) + fibo(n - 2);
}
```
### Fibonacci 2 – iterativa

```
int fibo(int n) {
  int n0 = 1;
  int n1 = 1;
  for (int i = 2; i <= n; i++) {
    int ni = n0 + n1;
    n0 = n1;n1 = ni;}
  return n1;
}
```
#### Fibonacci 5 – fórmula

$$
fib(n) = \frac{(1+\sqrt{5})^n - (1-\sqrt{5})^n}{2^n \sqrt{5}}
$$

```
static int fibo(int n) {
   ops++;
   if (n < 2)return 1;
   n == 1;double t1 = Math.pow((1 + SQRT_5) / 2, n);double t2 = Math.pow((1 - SQRT_5) / 2, n);return (int) Math.round((t1 - t2) / SQRT_5);
 }
```
#### fibonacci - tiempos

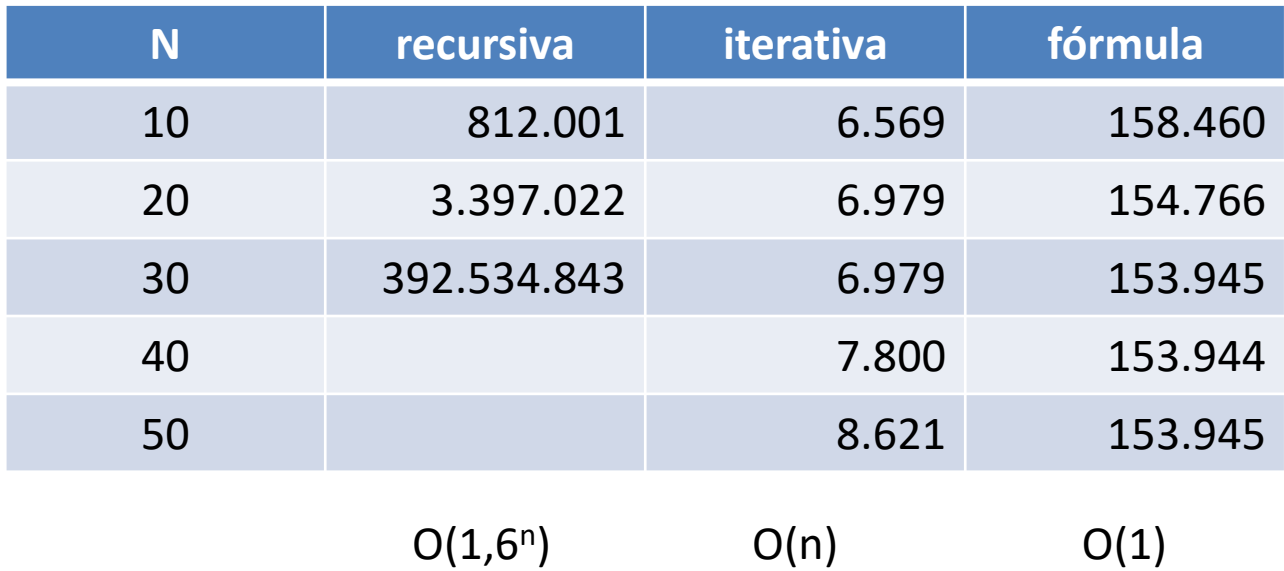

#### iterativa

public static void main(String[] args) { for (int  $n = 10$ ;  $n < 105$ ;  $n+=10$ ) { long t0 = System.nanoTime(); for (int  $i = 0$ ;  $i < 1000$ ;  $i++)$ fibo1(n); long t2 = System.nanoTime(); System.out.printf("%d: %d%n", n, t2 - t0); }

10 0.10469364955925486 20 0.1723654967412887 30 0.23442707079160435 40 0.31007614844406894 50 0.3912395735055524 60 0.46632809755211757 70 0.5485557849526885 80 0.632572506819411 90 0.721964227205798 100 0.8047836539410471

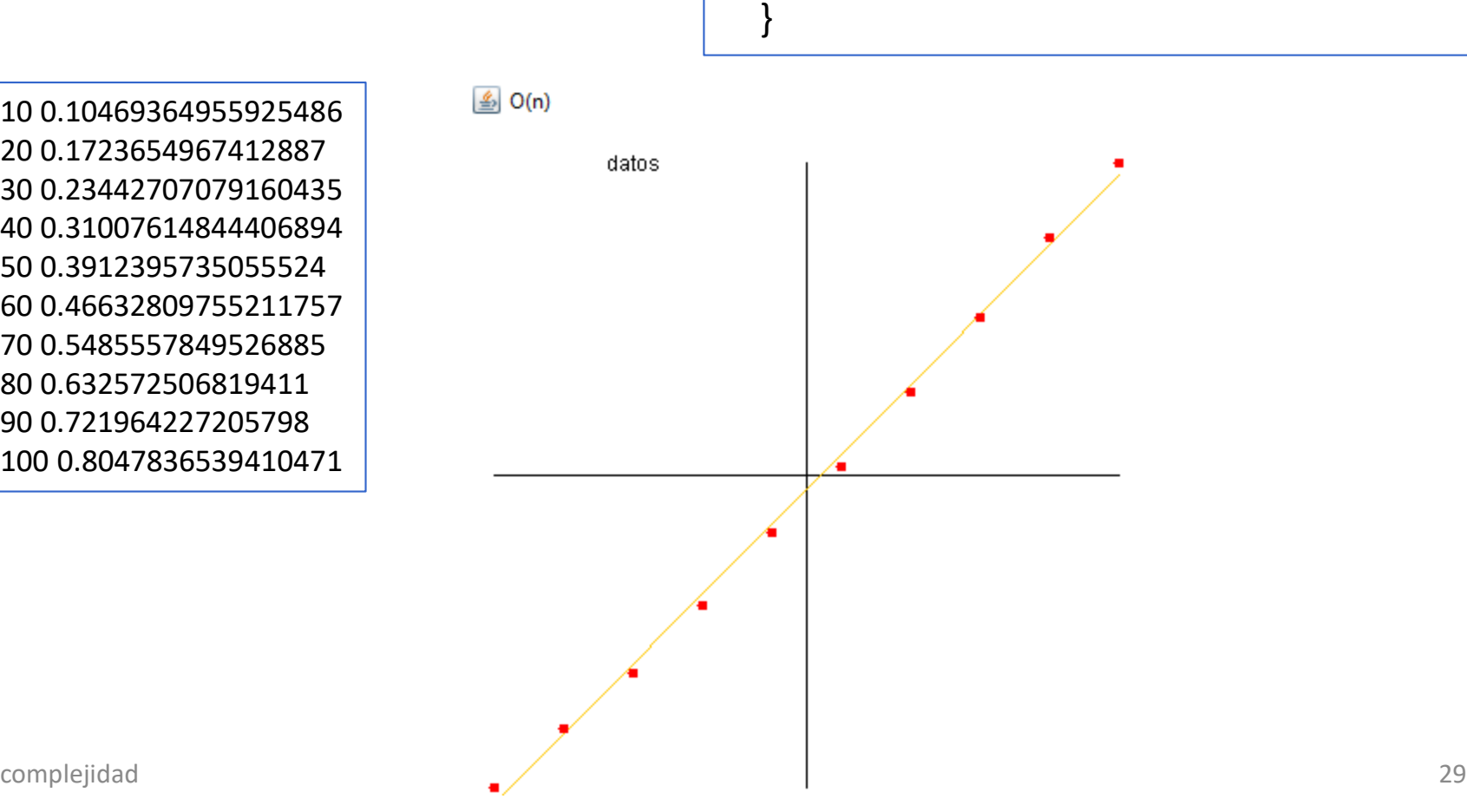

#### recursiva

1 0.0003454115529308664 2 0.0009024123542856691 3 0.0014586236435194873 4 0.0014298064511035409 5 0.0024222231871814806 6 0.004271655330588462 7 0.006676904007168772 8 0.01159635403302529 9 0.017645595904011116 10 0.02863560462812005 11 0.04751560273329096 12 0.07462705421184979 13 0.14815155474674427 14 0.19916785422448202 15 0.3473805961606026 16 0.5550637333659665 17 0.8289885165462005 18 1.351826338913868 19 2.167616581333565 20 3.577065067641451 21 5.695772162592126 22 9.180202588810246

```
public static void main(String[] args) {
                                                                     for (int n = 1; n < 25; n++) {
                                                                         long t0 = System.nanoTime();
                                                                         for (int i = 0; i < 1000; i++)fibo1(n);
                                                                         long t2 = System.nanoTime();
                                                                        System.out.printf("%d: %d%n", n, t2 - t0);
                                                                      }
                                                                  }O(1,6^n)datos
23 14.898625064641308 complexity and the complexity of the complexity of the complexity of the complexity of the complexity of the complexity of the complexity of the complexity of the complexity of the complexity of t
```
## fibo recursiva

- $T(n) = T(n-1) + T(n-2)$
- hipótesis:  $T(n) = x^n$
- $x^n = x^{n-1} + x^{n-2}$
- $x^2 x 1 = 0$
- $x =$  $1 \pm \sqrt{1+4}$ 2  $= \{ 1.618, -0.61 \}$
- $T(n) \in O(1.6^n)$

### corroboración experimental

fibo1

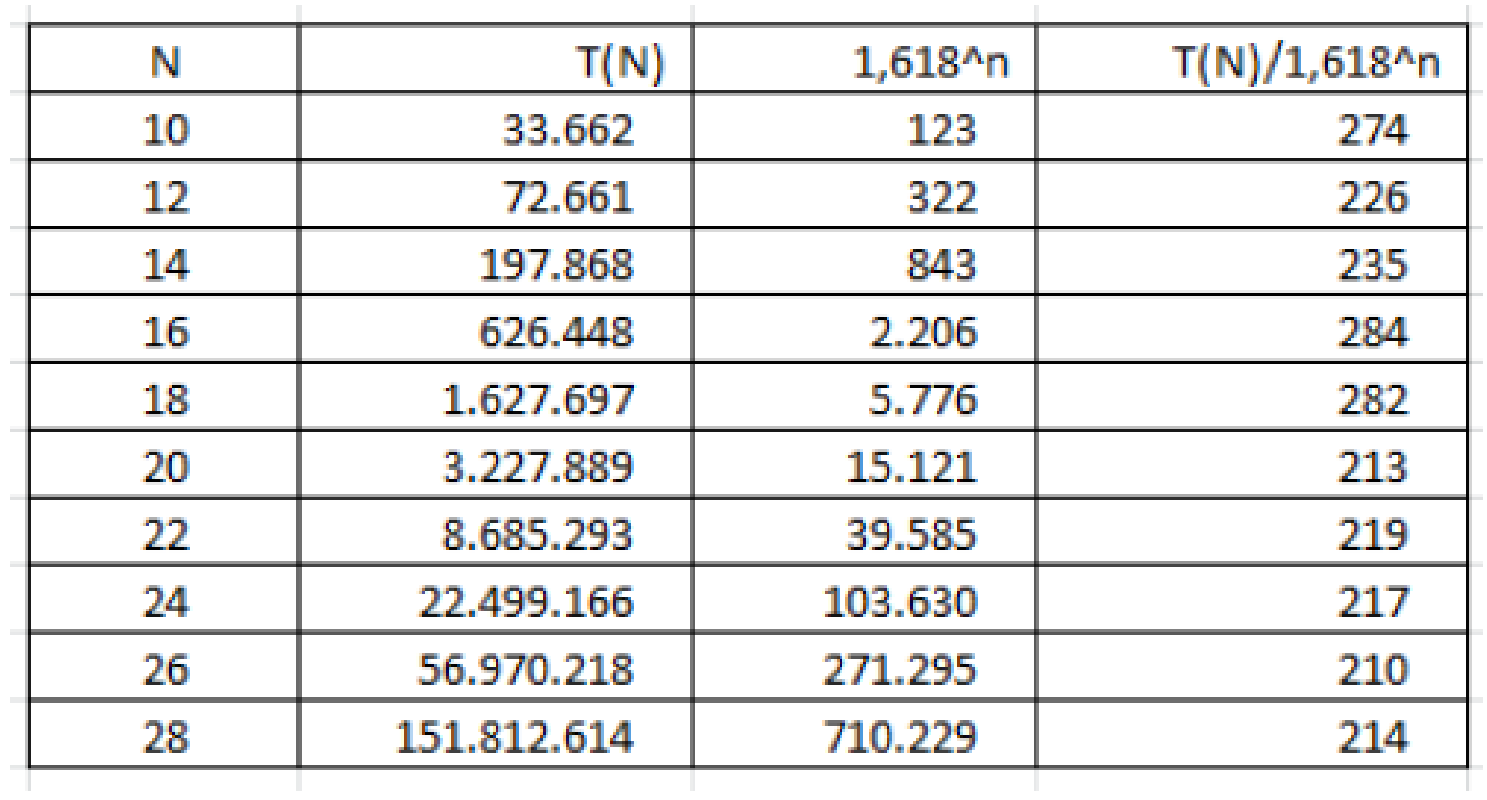

### conclusiones

- Para problemas de tamaño pequeño
	- hay que optimizar el código
- Para problemas de tamaño grande (n $\rightarrow \infty$ )
	- 1. hay que elegir un buen algoritmo
	- 2. hay que optimizar el código
- Algunos algoritmos muy buenos para n grande son muy malos para n pequeño
	- ejemplo: *quicksort*
		- solución: híbrido (entre *quick* e inserción)

#### conclusiones

- Si en un programa combinamos 2 algoritmos, el algoritmo peor impone su ley
	- porque cuando n→∞, el algoritmo de baja complejidad tiene una contribución despreciable
	- $\operatorname{Lim}_{n \to \infty} (ax^2 + bx + c) \approx \operatorname{Lim}_{n \to \infty} (ax^2)$

 $- O(x^2) \cup O(x) \cup O(1) = O(x^2)$ 

• En consecuencia hay que empezar cambiando el algoritmo peor

## Problemas NP

- Aquellos para los que encontrar la solución requiere
	- 1. probar todas las formas posibles
	- 2. en tiempo polinómico sabemos si es la solución buscada

#### Problema: suma de subconjuntos

- Dado un conjunto de números enteros, ¿existe un subconjunto tal que la suma de sus elementos sea 0?
- Ejemplo
	- $\{-2, -3, 15, 14, 7, -10\}$
	- solución: sí existe, pero hay ir probando una a una  $\{-2, -3, 15, -10\}$

complejidad **1988 a. 19 de juny 11 s an NP-hard problem in combinatorial optimization, ...** The travelling salesman problem (TSP) asks the following question: Given a list of cities and the distances between each pair of cities, what is the shortest possible route that visits each city exactly once and returns to the origin city?

#### Problema: suma de subconjuntos

```
List<Integer> suma0(List<Integer> set) {
  BigInteger max = BigInteger.ONE.shiftLeft(set.size());
  BigInteger mask = BigInteger.ONE;
  while (mask.compareTo(max) < 0) {
    List<Integer> subset = new ArrayList<>();
    int s = 0;
    for (int i = 0; i < set.size(); i++)
       if (mask.testBit(i)) {
         s += set.get(i);
         subset.add(set.get(i));
       }
    if (s == 0)return subset;
    mask = mask.add(BigInteger.ONE);
  }
  return Collections.emptyList();
}
```
#### Problema: suma de subconjuntos

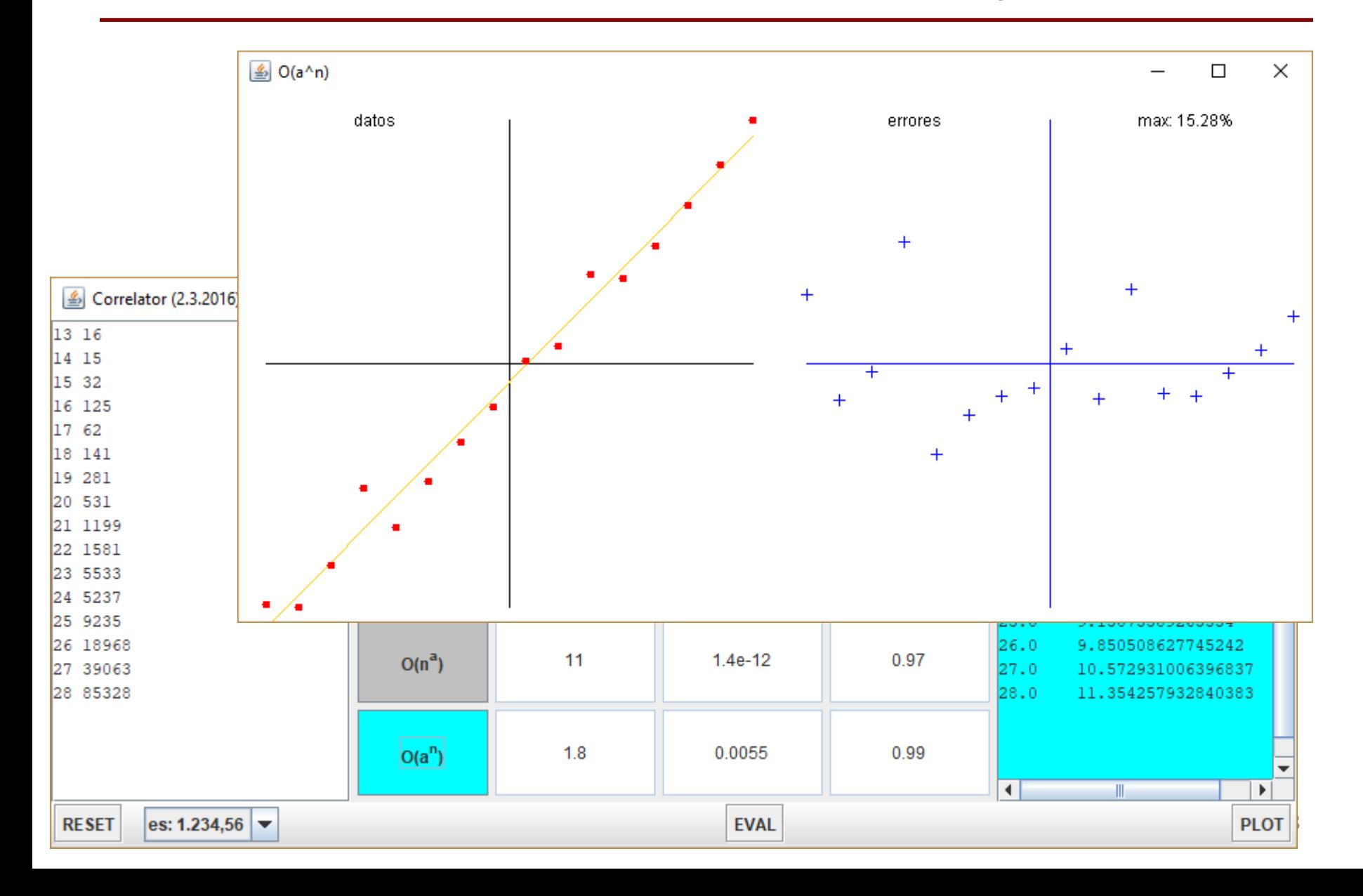

## ejemplo : proof of work

• <https://blockchain.info/>

#### Block #509271

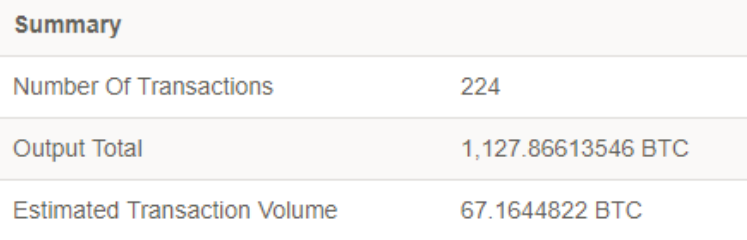

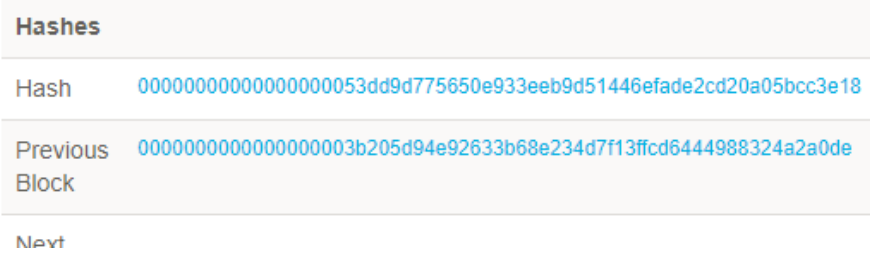

#### • <http://blockchain.mit.edu/blockchain/>

encontrar N tal que h(N, bloque anterior, transacciones) tenga un mínimo número de ceros iniciales

## ejercicio – suma 2

- Given a set (unsorted) of n numbers;
- and a number x;
- what is the fastest algorithm to determine if the set contains two numbers whose sum exactly equals x?

\n- ej.
\n- set: { -7, 5, 4, 33, 12, -4 } 
$$
-
$$
 x: 1\n
	\n- $- [5, -4]$
	\n\n
\n

## ejercicio – suma 2 /algo 1

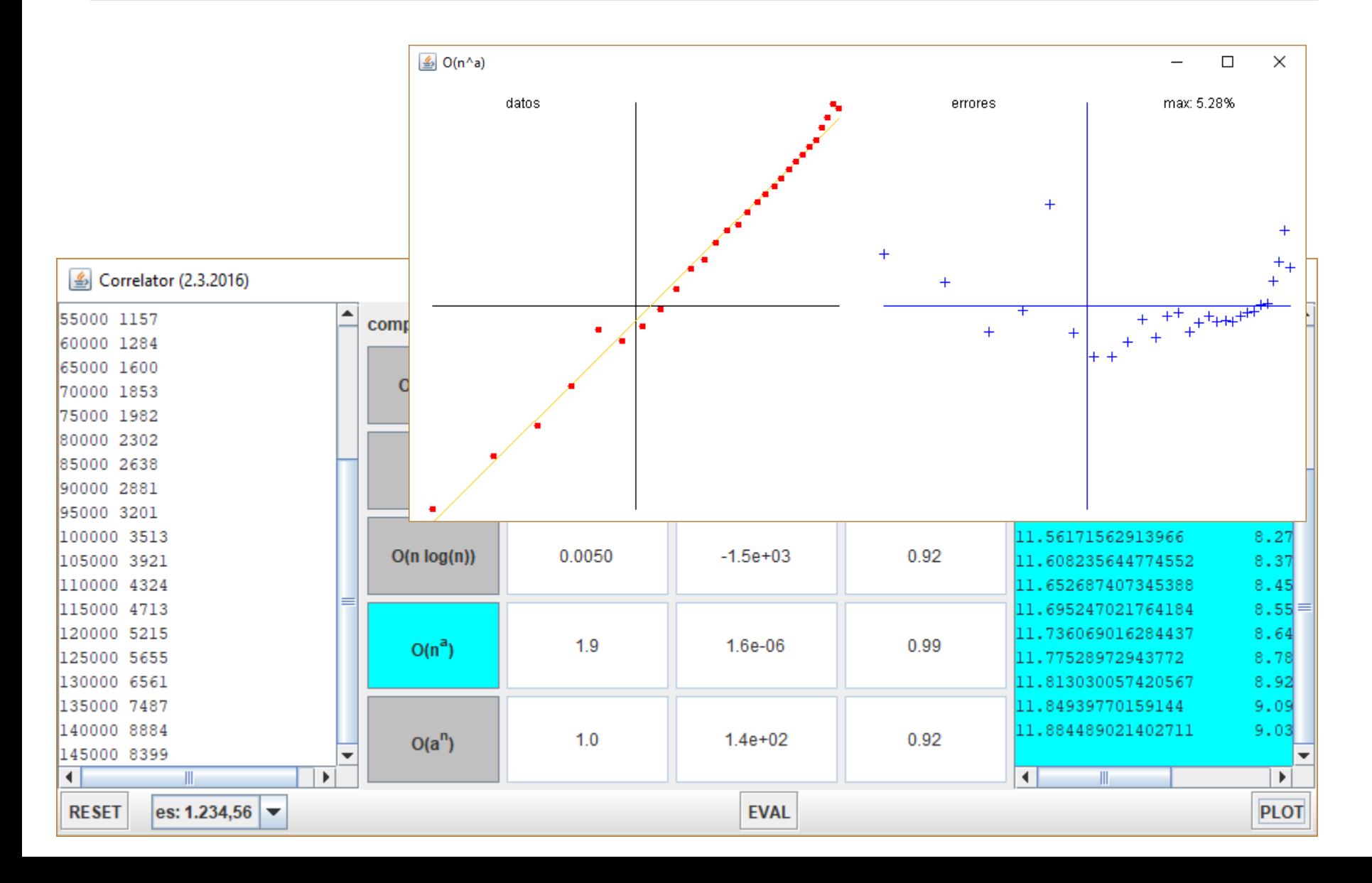

## ejercicio – suma 2 /medidas

 $\sum_{i=1}^{\infty}$ complejidad  $\sum_{i=1}^{\infty}$ **O(n<sup>2</sup>**

**) O(n log n) O(n)**